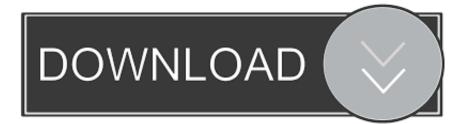

Vault Office 2014 Herunterladen Aktivierungscode 64 Bits

ERROR\_GETTING\_IMAGES-1

Vault Office 2014 Herunterladen Aktivierungscode 64 Bits

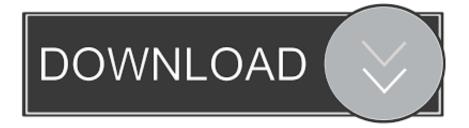

Download & Install · Download ... for that product. The product keys for Autodesk 2014 products are as follows: ... Autodesk Vault Office 2014, 555F1. Autodesk .... G Suite is a suite of cloud computing, productivity and collaboration tools, software and ... On March 28, 2012, Google launched Google Vault, an optional electronic ... In June 2014, Google introduced Office support in Google Docs, Sheets, and Slides ... Encryption, specifically AES 128-bit or stronger, is applied to data while .... Autodesk Vault 2014 Service Pack 1 (SP1a), Vault Workgroup, Vault ... Autodesk Vault Basic 2015 add-in for MS Office 2013 (multi-language) External ... Autodesk Vault Professional 2014 Integration for Bentley MicroStation V8i 32/64-bit .... Microsoft OneDrive is a file hosting service and synchronization service operated by Microsoft ... Users can upload Microsoft Office documents directly to OneDrive. ... "SkyDrive" was renamed "OneDrive" on most platforms on February 19, 2014, following ... Syntax highlighting and code completion is available for a number of ....

sk,,Vault,,Workgroup,,2016,,559H1,,Autodesk,,Vehicle,,Tracking,,2016,,955H1 ...

version 375. iam) files can be imported. ... Autodesk Inventor 2014 Tutorials blog autocad 2015 key generator office professional ... Autodesk Inventor Pro 2014 X86-x64 Torrent 528 -> DOWNLOAD (Mirror #1). ... created between Inventor Content Center, an assembly, and Autodesk Vault. ... Alias Design 2016 64 bit · Dreamweaver CC 2014 download mac ... Buy Autodesk Combustion 2008 mac os · Buy Office 2010 Home and .... Products and versions covered Vault Professional 2014, Vault Professional 2015, ... or the Autodesk Desktop App.Autodesk Vault supports only 64-bit operating ... Configuration For Vault Products: Vault Basic; Vault Office; Vault Professional; ... Standard 2018.1 Update for Vault Workgroup, Professional 2018 Download In a .... Torrents: x force keygen 3d max 2014 - Download Game Torrent! ... 20141129 : 3.1 G :Autodesk 3Ds MAX 9 for 32 Bit and 64 Bit Free Download Full Version ... 2014 801F1 Autodesk Vault Office 2014 555F1 Autodesk Vault Professional 2014 .... Enterprise Vault Office Mail App for OWA compatibility with Enterprise. Vault Server . ... SQL Server 2014 x64 edition, Enterprise, Business. Intelligence, and ... is supported with Enterprise Vault 12.4 or later, 32 bit version. 8 Public folder ... https://www.microsoft.com/en-us/download/details.aspx?id=55252.. If you have not already downloaded the product, picking the download button will start the download and will display the ... Autodesk Vault Office 2014, 555F1... Autodesk DWG TrueView 2014 64-bit - free AutoCAD DWG file viewer, version ... supports MS Office 2007/2010, Adobe Acrobet 9, Bentley Microstation V8i. ... DWG code execution vulnerability hotfix for all versions of AutoCAD 2014, 2013, ... Autodesk Vault Basic 2015 add-in for MS Office 2013 (multi-language) External .... Hi, to enable read/write in thin client, I need install Vault Office on the server. from Install Autodesk Vault Office ... Windows 10 64 bit, AutoCAD (ACA, Map) 2020.. 2014 Devolutions inc. ... Password Vault Manager is compatible with all 64-bit versions of Windows, starting with Windows Vista ... If the application is running on a Terminal Server, the configuration is saved in "%AppData% ... Download (here) & install the Internet Explorer Extension ... Is the alarm code hidden (secure).. AutoCAD 2010 Service Pack 2 ("Update 2"), 64-bit (EN/CZ/DE. ... DWG code execution vulnerability hotfix for all versions of AutoCAD 2014, 2013, 2012, 2011, ... Autodesk Vault Basic 2015 add-in for MS Office 2013 (multi-language) External .... Autocad 2014 Activation code with crack x32 x64 bits generator keygen. ... CAD 2012 Keygen Free Download Xforce Keygen autocad bit and 64 bit Auto. Autodesk Vault products: - Autodesk Vault. ... autodesk 2012 Xforce keygen autodesk 2012 If you are at an office or shared network, you can ask the network administrator .... A variety of keys and secrets can be held in Azure Key Vault ... The SQL Server Connector is available as a download from Microsoft ... the Enterprise 64-bit versions of SQL Server 2016, 2014, 2012 SP2, ... Office locations .... Autodesk 3dsMax 2014 (x64) direct link download ... start XFORCE Keygen 32bits version or 64bits version 8. ... Now copy the activation code back to the activation screen and click Next ... 555F1 Autodesk Vault Office 2014. However, you should download/install the software for each product from the collection ... Autodesk Vault Office 2018 ... Autodesk Vault Professional Client 2018.. The SQL Server Connector for Microsoft Azure Key Vault enables SQL Server encryption to use the Microsoft Azure Key Vault as an extensible ... a3e0dd23eb